$<<$  Windows XP  $>>$ 

<< Windows XP >>

- 13 ISBN 9787302146841
- 10 ISBN 7302146845

出版时间:2007-4

页数:489

字数:803000

extended by PDF and the PDF

http://www.tushu007.com

, tushu007.com

 $\mu$ 

### $<<$  Windows XP  $>>$

windows XP<br>Windows  $\,$ 

windows windows and the set of the set of the set of the set of the set of the set of the set of the set of the set of the set of the set of the set of the set of the set of the set of the set of the set of the set of the

安装和设置软件与硬件、管理磁盘和文件夹、运行程序、连接和浏览Internet、收发电子邮件、MSN联 WindowsXP

# $<<$  Windows XP  $>>$

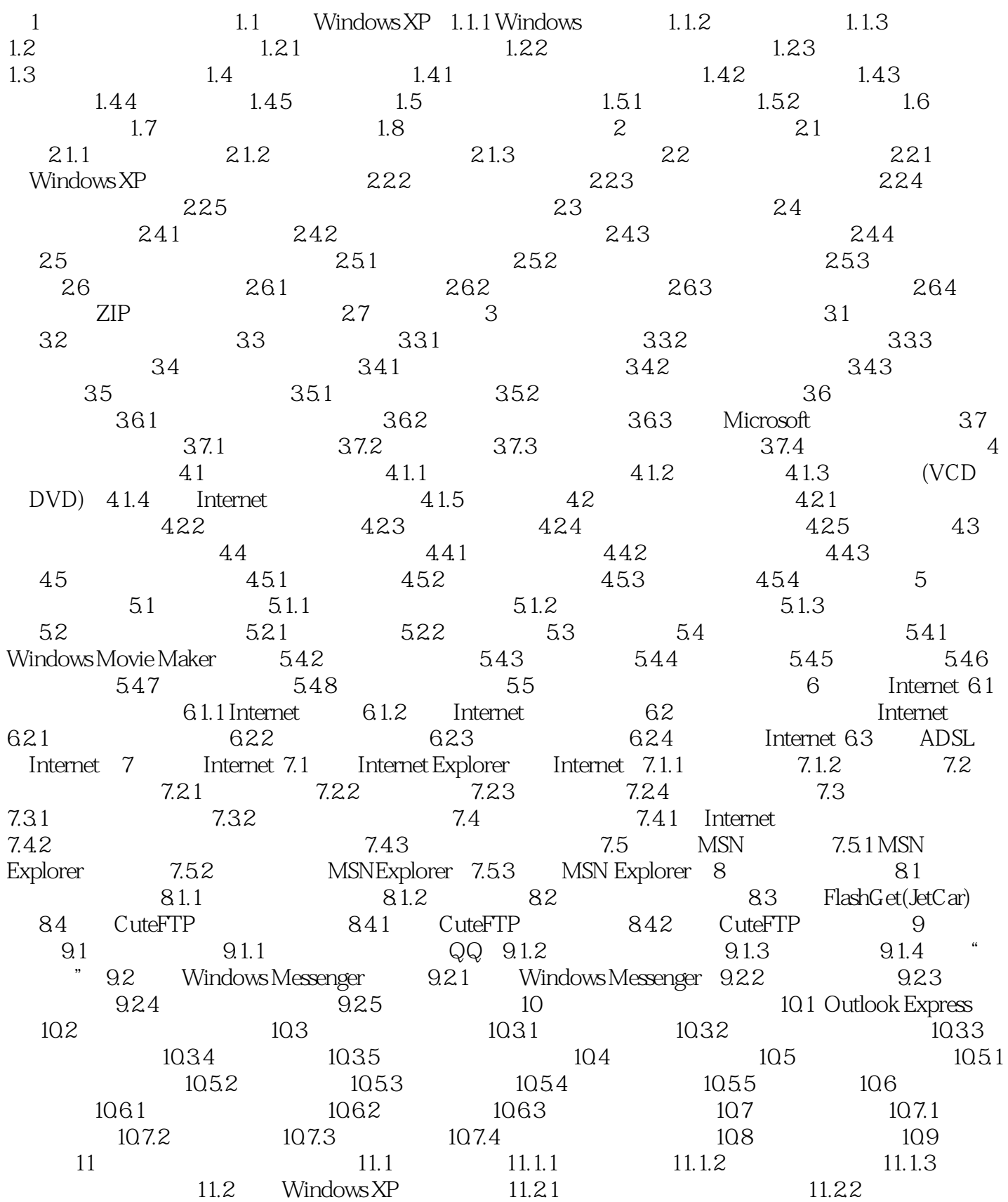

#### ed., tushu007.com

### $<<$  Windows XP

11.2.3 11.2.4 11.2.5 11.2.6 11.3  $11.4$  11.4.1  $11.42$  11.5  $11.5.1$   $11.5.2$   $12$   $12.1$  $12.1.1$   $12.1.2$   $12.2$   $12.2.1$   $12.2.2$  $12.23$   $12.2.4$   $12.2.5$   $12.3$   $12.4$  $\text{Internet} \quad 12.4.1$   $\text{12.4.2}$   $\text{13.1}$   $\text{13.1}$  $131.1$   $131.2$   $131.3$   $131.4$  $131.5$   $131.6$   $131.7$ 13.2 13.3 Windows XP 13.3.1 13.3.2 13.3.3 13.3.4 Windows 13.3.5 PM 13.3.5 PM 13.3.5 PM 13.3.5 PM 13.3.5 PM 13.3.5 PM 13.3.5 PM 13.3.5 PM 13.3.5 PM 13.3.5 PM 13.3.5 PM 13.3.5 PM 13.3.5 PM 13.3.5 PM 13.3.5 PM 13.3.5 PM 13.3.5 PM 13.3.5 PM 13.3.5 PM 13.3.5 PM  $13.4$  13.5  $13.6$  13.7 13.8 13.9 13.10 13.11 13.11  $13.11.2$  14.1  $14.1$  $14.1$  14.1.2  $14.12$  14.2.1 14.2.2  $14.23$   $14.2.4$   $14.2.5$   $14.3$ 14.4 14.4.1 14.4.2 14.4.3 14.5 Windows 15 15.1 15.1 15.1.1 15.1.2  $15.1.3$   $15.2$   $15.2.1$   $15.2.2$   $15.2.3$ Windows XP 15.2.4 **15.2.5** 15.2.5 15.3 15.3 15.3.1  $15.32$   $15.33$   $15.33$ 15.35 15.36 SCSI 15.37 15.4  $15.4.1$  Windows XP  $15.4.2$   $15.4.3$   $16$  $16.1$  ()  $16.1.1$   $16.1.2$   $16.1.3$ 16.1.4 16.2 16.2 16.2.1 16.2.2 entitled to the 16.2.2 entitled to the 16.2.2 entitled to the 16.2.2 contract to the 16.2.2 contract to the 16.2.2 contract to the 16.2.2 contract to the 16.2.2 contract to the 16.2.2 contrac 16.2.3 16.2.4 16.3 16.3 16.31 16.3.2 **16.3.3** 16.3.4 16.3.4 16.3.4 16.3.4  $16.4.1$  /  $16.4.2$   $16.5$   $16.5.1$  $16.52$   $16.5.3$   $16.5.4$ 

# $<<$  Windows XP  $>>$

本站所提供下载的PDF图书仅提供预览和简介,请支持正版图书。

更多资源请访问:http://www.tushu007.com